# **THE USE OF DIGITAL COLLECTIONS IN ACADEMIC RESEARCHES Bataclan and Velasco at Brazilian, French and Spanish newspaper libraries**

**1 Renata Cardoso da Silva**

## **Resumo**

Neste trabalho, as hemerotecas digitais do Brasil, da França e da Espanha são abordadas como ferramentas de pesquisa. A partir da consulta às hemerotecas, foi possível coletar informações de jornais e revistas da década de 1920, e fazer uma reconstrução histórica da passagem das companhias estrangeiras de teatro de revista Bataclan e Velasco pelo Brasil.

**Palavras-chave: crítica teatral, história do teatro brasileiro, teatro de revista**

### **Resumen**

## **Abstract**

En este trabajo, las hemerotecas digitales de Brasil, Francia y España están abordados como herramientas de investigación. Desde la consulta a las hemerotecas, ha sido posible recoger la información de los periódicos y revistas de la década de 1920 y hacer una reconstrucción histórica de la pasaje de las compañias extranjeras de teatro de revistas Bataclan y Velasco Brasil.

**Palabras clave: crítica teatral, historia del teatro brasileño, teatro de revista**

This work is about Brazilian, French and Spanish digital newspaper libraries and how they can be used as a research tool. Starting from the research at the digital collections, it was possible to find data from 1920's newspapers and magazines, building an historic reconstruction of Bataclan's and Velasco's tour in Brazil.

**Keywords: Brazilian theatre history, revue theatre, theatre critic**

<sup>&</sup>lt;sup>1</sup>Professora de Indumentária e Maquiagem da Universidade Federal da Bahia. Cursando o doutorado em Artes Cênicas pelo PPGAC-USP. Orientador: Fausto Viana. E-mail: [renatacs@gmail.com](mailto:renatacs@gmail.com)

Este artigo trata do uso de hemerotecas digitais como ferramentas de pesquisa. Esta metodologia vem sendo utilizada em minha tese de doutoramento, onde investigo o teatro de revista no Brasil na década de 1920. No presente trabalho apresento - a partir de informações coletadas em periódicos, jornais e revistas - duas importantes companhias estrangeiras de teatro de revista que influenciaram e modificaram a cena teatral no Brasil: Bataclan e Velasco. Para tal investigação, três hemerotecas foram de fundamental importância: a Hemeroteca Digital Brasileira; a Gallica, hemeroteca digital francesa; e a Hemeroteca Digital espanhola. Por meio das três hemerotecas, foi possível ter acesso a diversos periódicos nacionais e estrangeiros da época, permitindo assim reconstruir um pouco da história dessas companhias. Ambas visitaram o Brasil no início da década de 1920, e os jornais e revistas acompanharam as trupes em suas temporadas, retratando os costumes dos empresários, dos artistas e da plateia.

Periódicos são materiais riquíssimos em informação. Diversas são as possibilidades de estudo ao se investigar em jornais e revistas. Se faz necessário definir metas e rumos, e então selecionar os caminhos da pesquisa, eleger que aspectos serão considerados. Cada seção de um jornal, por exemplo, proverá um tipo de informação diferente. Em alguns casos, o estudo de apenas uma seção é suficiente; em outros, o cruzamentos de análises de dados retirados de diversas seções é mais eficaz. Nessa pesquisa foram utilizados principalmente fotos das companhias e dos artistas; cartazes contendo informações sobre as estreias e apresentações; críticas de espetáculos teatrais; entrevistas com artistas e empresários, matérias sobre as companhias publicadas em colunas específicas de teatro ou colunas sociais; e ainda propaganda de produtos associados aos espetáculos ou companhias. Todos esses setores se configuraram como fontes de dados complementares uns aos outros, e foram utilizados em conjunto.

A investigação e publicação a respeito do teatro de revistas no Brasil conta com nomes de peso como Neyde Veneziano<sup>2</sup>, Delson Antunes, Roberto Ruiz<sup>3</sup>, Filomena Chiaradia<sup>4</sup>, Vera Collaço<sup>5</sup> e Laura Cascaes<sup>6</sup>, dentre outros. Diversos pesquisadores se dedicaram a tratar da dramaturgia, das convenções e dos múltiplos aspectos desse gênero teatral que foi tão marcante nas últimas décadas do século XIX e primeiras décadas do século XX. Estes teóricos foram responsáveis por alicerçar a pesquisa no Brasil, contribuindo de maneira inestimável para a abertura e aumento do campo de investigação, e são estas referências que norteiam minhas buscas.

Ainda assim, ao procurar informações sobre as companhias estrangeiras que visitaram o Brasil, os dados são escassos. As publicações já mencionadas nos deixam pistas, referências, sugestões, mas esse é um trabalho que ainda está

 $^2$ Teatro de Revista no Brasil- Dramaturgia e Convenções (2013); Não Adianta Chorar-Teatro de Revista Brasileiro....Oba! (1996); De Pernas pro Ar - Teatro de Revista em São Paulo (2006), dentre outros.

 $^{\rm 3}$  Fora do Sério - Um Panorama do Teatro de Revista Brasileiro (2004).

<sup>4</sup>O Teatro de Revista no Brasil - das Origens à Primeira Guerra Mundial (1998).

<sup>5</sup> Iconografia Teatral – acervos fotográficos de Walter Pinto e Eugénio Salvador (2012); A Companhia do Teatro São José: a meninados-olhos de Paschoal Segreto. (2012), dentre outros.

 $^{\circ}$ As Vedetes, As Coristas e as Revistas!. DAPesquisa, v. 3, p. 1-7, 2009; O desnudar do corpo feminino. DAPesquisa, v. 3, p. 1-11, 2008; As aparências mutantes de um corpo que se desnuda. Urdimento (UDESC), v. 11, p. 231-241, 2008; Notas sobre o Teatro de Revista. DAPesquisa, v. 2, p. 1-8, 2007; Se a moda pega ... O Teatro de Revista em Florianópolis - 1920/1930 (2007), dentre outros.

 $^7$ A Música e a Dança no Teatro de Revista Carioca. Música Popular em Revista, v. 2, p. 86-103, 2013; Abre Alas: Coristas no Teatro de Revista. Urdimento (UDESC), v. 14, p. 73-81, 2010; Queria Bordar Teu Nome: A Dança No Teatro de Revista, Mestrado em Teatro, Ano de Obtenção: 2009, dentre outros.

por fazer. Quando nos aprofundamos no tema, percebemos diversas inconsistências, divergências de informação, lacunas que ainda precisam ser preenchidas. Uma das primeiras incongruências encontradas foi em relação a datas. A partir do levantamento bibliográfico feito, foi possível constatar que a Bataclan teria vindo ao Brasil em 1922 e 1923, e a Velasco em 1923. Mas não havia exatidão nas informações referentes aos espetáculos trazidos, duração das temporadas, elenco, etc. A maneira escolhida para vencer tal superficialidade e imprecisão foi confrontar as informações encontradas em livros com as notícias veiculadas nos jornais e periódicos locais na época.

Sendo assim, o artigo aborda o teatro de revista no Brasil, em seguida apresenta as companhias Bataclan e Velasco e finalmente trata da pesquisa a partir das hemerotecas, compondo uma espécie de guia de pesquisa para o leitor.

#### **O teatro de revista no Brasil**

O teatro de revista surge no século XVIII, nos teatros de feira de Paris: é a Revista de Fim de Ano. Recebe este nome por "passar em revista" os acontecimentos políticos, econômicos e culturais mais relevantes ocorridos ao longo do ano. Da França segue para outros países da Europa, sendo rapidamente adotado e difundido em Portugal, e daí chega ao Brasil. Mesmo chegando em terras brasileiras trazido pelos portugueses, o gênero mantém ainda por várias décadas a estrutura francesa. Aos poucos vai conquistando o público, ganhando mais e mais espaço nos palcos brasileiros e tomando contornos próprios. Era um gênero teatral que problematizava o cotidiano, expondo as questões sociais e políticas de forma caricata e paródica, com personagens-tipo, números de dança e canto, esquetes e apoteoses.

Uma das principais características do teatro de revista era sua relação com a atualidade. De acordo com Collaço (2008b) esse "presentismo" é o que torna o gênero tão peculiar, mas ao mesmo tempo se torna um obstáculo ao seu entendimento nos dias atuais. As novidades, os eventos da atualidade, os grandes eventos sociais eram a matéria-prima da revista. O sucesso dos espetáculos se dava em parte pelo grande poder de comunicação com a plateia que os atores e as atrizes exerciam. As situações do dia a dia eram apresentadas em linguagem popular, fortalecendo o vínculo com a plateia.

O teatro de revista brasileiro sofria grande influência dos espetáculos estrangeiros, sobretudo europeus. No início dos anos 20, o Brasil recebeu a visita de duas grandes companhias de revista: a Bata-clan, francesa, e a Velasco, espanhola. Tais grupos foram responsáveis por significativa transformação nos rumos do gênero teatral.

#### **Bataclan**

Diversos autores – Collaço (2007), Faria (2012), Veneziano (2013) – citam a Bataclan como a companhia responsável por renovar o teatro de revista brasileiro. Antes de iniciar a investigação nos jornais, a revisão bibliográfica realizada havia delineado alguns pontos importantes, que nortearam a pesquisa em periódicos, servindo como linhas mestras na busca de informações. Os principais foram os seguintes:

1). A trupe teria vindo ao Brasil no início dos anos 1920, e apresentado espetáculos que ficaram famosos tanto pelo luxo e requinte com que eram confeccionados os figurinos, quanto pela nudez das  $mulheres<sup>8</sup>$ :

2). Havia uma organização na cena, uma padronização das coristas, que no teatro brasileiro

<sup>8</sup>"O nu artístico da década de 1920 consistia em colocar as dançarinas com as pernas à mostra" (VENEZIANO, 2013, p. 125)

não existia. De acordo com Neyde Veneziano, a trupe francesa lançou "a revista brasileira na rota, até então não experimentada, da féerie<sup>9</sup>, onde o luxo e a fantasia tornavam-se primordiais" (VENEZIANO, 1991, p.43). E continua: "bem mais que uma companhia, a Bataclan foi um marco que determinou uma guinada na história do nosso Teatro de Revista" (Idem, p.44);

3). Após a passagem da Bataclan pelo Brasil, surgiram várias companhias novas de teatro de revista nos mesmos moldes que a trupe francesa.

A partir deste levantamento inicial de dados, foi iniciada a investigação em periódicos. As primeiras informações relevantes encontradas dizem respeito às datas das turnês. A Bataclan esteve no Brasil em três ocasiões diferentes: 1922, 1923 e 1926. Destas, a primeira turnê foi sem dúvidas a mais impactante e bem sucedida. Por meio dos jornais da época foi possível ainda detalhar quais foram os espetáculos apresentados, como era composto o elenco, por quantos dias ficaram em cartaz, que cidades foram visitadas e qual foi a opinião da crítica a respeito das apresentações.

O teatro de revista francês era então o modelo que inspirava os demais. Eram franceses os melhores artistas, as melhores vedetes e girls, os melhores cenários e figurinos. O modelo francês era um padrão a ser seguido. E se, de fato, uma das inovações que a companhia trazia era a nudez de suas mulheres, por outro lado a grande quantidade de trajes usados pelas atrizes era citada como um dos elementos principais dos espetáculos; assim como o luxo e bom gosto com que eram confeccionados – mérito atribuído à diretora da companhia, Mme. B. Rasimi. A plateia era surpreendida pela qualidade dos elementos plásticos da cena; e arrebatada pela interação entre a luz, a música e a entrada em cena dos artistas.

A Bataclan voltou ao Brasil em 1923 e em 1926, e embora estas temporadas não tenham sido tão expressivas quanto a primeira, serviram para consolidar as novas plásticas e técnicas teatrais que conquistaram os revistógrafos nacionais. Dentre as inovações trazidas pela companhia, as mais impactantes dizem respeito às mudanças referentes aos aspectos visuais da cena, sobretudo o figurino das vedetes e coristas. Mas somente durante a investigação nos jornais é que foi possível compreender o quanto a trupe francesa influenciou não apenas o teatro brasileiro, mas também a moda nacional.

Há o registro da estreia de uma Companhia Petit Bataclan em Santos – SP, em fevereiro de 1923; nos jornais, podiam ser vistas as propagandas de trupes brasileiras de teatro de revista que se promoviam como "companhias gênero Bataclan", inclusive nos teatros do subúrbio. De fato, além de influenciar uma transformação nos procedimentos técnicos e nas escolhas artísticas do teatro popular da época, a companhia francesa virou sinônimo de um tipo de fazer teatral; mais do que isso, a palavra Bataclan passou a sintetizar uma representação, que se relacionava com ideias inovadoras, com modernidade, e com mulheres despidas, como não podia deixar de ser: "Bataclan é, hoje, o termo genérico para significar pouca roupa, preciosismo, situações em que a luz se expande em radiações multicolores, a 'feerie', o seminu artístico, um arremedo de arte, que delicia os olhos, enerva e abate" (Jornal do Brasil, 13 de janeiro de 1923).

As lojas de vestuário anunciavam calçados, trajes e acessórios "estilo Bataclan". Na seção de cartas da revista FonFon de 6 de outubro de 1923, o colunista dá às leitoras conselhos de moda: "Os chapéus para chás são pequenos – feitio ba-ta-clan,

<sup>9</sup> "Termo francês que vem de fée que quer dizer 'fada'. O termo passou a designar um gênero de espetáculos mágicos e deslumbrantes" (FARIA, 2012, p. 442)

cloche, guarnecidos de florinhas vivas. Os sapatos e meias são de acordo com a cor da toilette. Tudo hoje é ba-ta-clan". No Rio de Janeiro e em São Paulo, entre 1922 e 1923, podem ser encontrados nos jornais registros de: time de futebol chamado Bataclan, hotel, banda de música, cavalo de corrida, prêmio destinado aos corredores de cavalo, curso de modelagem à distância, bebida engarrafada, jornal de pequeno porte no interior... Podemos perceber, dessa maneira, o quanto a passagem da companhia por terras brasileiras foi emblemática, especialmente para as artes cênicas.

A pesquisa na Gallica - braço digital da Biblioteca Nacional da França, permitiu o acesso a jornais, revistas e documentos franceses da época. Foram consultados principalmente os jornais La Presse; Le Figaro; Le JournalAmusant; Le Matin; eL'Homme Libre : journalquotidiendumatin. Dessa maneira foi possível verificar a importância da Bataclan no cenário internacional, principalmente em seu país de origem. E também remontar um pouco da história de sua diretora, BenédicteRasimi.

#### **Velasco**

A companhia espanhola aparece de maneira ainda mais discreta do que a Bataclan na revisão bibliográfica nacional sobre teatro de revista. Alguns poucos autores - Cascaes (2009), Collaço (2007), Veneziano (2013) - indicam a visita da trupe ao Brasil em 1923, e comparam a exuberância visual das revistas espanholas à concorrente francesa. As duas companhias seriam equiparadas em relação ao luxo e requinte dos trajes e à presença da mulher em cena como elemento fundamental da encenação; ambas eram consideradas exemplos de profissionalismo, modernidade e ditadoras de moda. Porém, embora as atrizes da Velasco se projetassem como objetos de admiração, a

companhia parece ter investido pouquíssimo na nudez feminina. Assim como relatado anteriormente em relação à Bataclan, por meio da investigação nos periódicos da época foi possível identificar as datas em que a Velasco esteve no Brasil (1923, 1924, 1925 e 1928), o repertório apresentado, as cidades visitadas, como era composto o elenco e como foi a recepção dos espetáculos.

A primeira visita da companhia ao Brasil aconteceu em 1923. A temporada aconteceu no Teatro São Pedro, no Rio de Janeiro, e no Teatro Sant'Anna, em São Paulo, e contou com um naipe de famosos artistas: Rosita Rodrigo, Maria Caballé, Clara Milan, Eugênica Galindo, Vicente Mauri e Antonio de Bilbao estavam entre os nomes de peso da Velasco. Foram apresentadas nesta temporada duas revistas do repertório da trupe: Arco-íris e La Tierra de Carmen.

A crítica da estreia de Arco-íris publicada no Jornal do Brasil de 7 de agosto de 1923 chama atenção ao desfile de cores no palco, vestuários deslumbrantes, cenários luxuosos, um verdadeiro conto de fadas. Cita ainda a bela interpretação de todas as atrizes, dos cômicos e dos bailarinos, e a distinção da assistência, que lotava plateia e camarotes. O luxo e o requinte eram considerados parte fundamental da cena, o que se refletia no cuidado e importância que recebiam cenários e figurinos nas montagens da Velasco.

A trupe voltou ao Brasil em 1924. Nessa turnê a companhia trouxe não só revistas, mas também zarzuelas e operetas. As revistas, porém, foram os espetáculos de maior sucesso entre o público. Já a crítica teatral ressaltava qualidades nas zarzuelas e operetas também. Houve ainda mais duas visitas ao país, em 1925 e em 1928, cumprindo sempre temporadas aclamadas pelo público.

A Velasco também se valia do expediente das festas artísticas, assim como a Bataclan fazia. Apresentadas pelas primeiras atrizes e pelos primeiros atores da companhia, as festas atraíam público e aumentavam a popularidade dos artistas entre os espectadores. A imagem da companhia foi sendo construída por seu fundador, Eulogio Velasco, com base na camaradagem entre seus membros e na política da boa vizinhança com os países visitados – representada pelas boas relações que mantinha com imprensa, público e também governantes.

Assim como aconteceu com a Bataclan, a companhia Velasco também influenciou de maneira decisiva a cena revisteira nacional. Segundo Laura Cascaes, após a visita da Velasco "as revistas cariocas passaram a fazer referências desde trajes típicos espanhóis até trajes flamencos" (CASCAES, 2009, p. 105).

Este foi um aspecto importante de mudança na produção revisteira, que nas décadas seguintes passou a se preocupar cada vez mais com o acabamento e a qualidade dos cenários e figurinos, com a beleza das mulheres, e em manter uma unidade plástica no espetáculo. Importante ressaltar aqui que a investigação em jornais e revistas é um dos instrumentos da pesquisa, mas não deve ser o único; da mesma forma, as informações encontradas em tais publicações devem ser analisadas com cautela e curiosidade. Nem todas as notícias são verdadeiras, e muitas vezes os periódicos não são imparciais. Por isso, é necessário cotejar as informações colhidas em jornais com outras fontes – ou mesmo com outros jornais e periódicos. Durante a pesquisa sobre a companhia espanhola, por exemplo, me deparei com uma incógnita que ainda não foi resolvida: em 23 maio de 1926, o Correio Paulistano e O Combate anunciaram a falência da companhia Velasco, em Barcelona – informação recebida por telegrama pelos jornais. Porém, a pesquisa em jornais espanhóis<sup>11</sup> não apontou nenhuma referência à falência. Pelo contrário: o jornal La Vanguardia, de Barcelona, publicou regularmente entre os dias 20 e 26 de maio, anúncios das sessões vespertinas e noturnas das revistas Arco íris, La tierra de Carmen e As Maravillosas no Teatro Novedades<sup>12</sup>. Já a edição de 19 de maio de 1926 do jornal El Imparcial<sup>13</sup>, de Madrid, afirma que a temporada da Velasco em Barcelona deveria ter acabado em abril, mas foi prorrogada até julho devido ao sucesso obtido. De acordo com os jornais espanhóis, Eulógio Velasco seguiu atuante pelos últimos anos da década de 1920, e continuou ativo nas décadas de 1930 e 1940.

A pesquisa na Hemeroteca Digital Espanhola permitiu o acesso a jornais e revistas espanhóis da época. Foram consultados principalmente os jornaisEl Heraldo deMadrid, El Imparcial, La Correspondencia de España, La Época, La Mañana, e La Voz. A partir daí foi possível desvendar um pouco da história da companhia Velasco e de seus fundadores.

## **A pesquisa em hemerotecas digitais Hemeroteca<sup>14</sup> Digital Brasileira - Fundação Biblioteca Nacional<sup>15</sup>**

A biblioteca Nacional é "o órgão responsável pela execução da política governamental de captação, guarda, preservação e difusão da produção intelectual do País. Com mais de 200 anos de história, é a mais antiga instituição cultural brasileira"<sup>16</sup>. Com sede no Rio de Janeiro, é uma das

<sup>&</sup>lt;sup>11</sup> Foram pesquisados os jornais La Nacion; El Imparcial; e La Vanguardia.

<sup>&</sup>lt;sup>12</sup>Disponível em [http://migre.me/veNdQAcesso em 06 abril 2016](http://migre.me/veNdQ)

¹³Disponível em [http://migre.me/veNe7Acesso em 06 abril 2016](http://migre.me/veNe7)

<sup>&</sup>lt;sup>14</sup>http://bndigital.bn.br/hemeroteca-digital/

¹⁵http://bndigital.bn.br/

<sup>&</sup>lt;sup>16</sup>Disponível em [http://migre.me/veNeB Acesso em 20 março 2016](http://migre.me/veNeB)

principais bibliotecas nacionais do mundo. Possui um acervo com cerca de nove milhões de itens. Uma parte deste acervo já está disponível para acesso remoto por meio da plataforma BNDigital – dispositivo que comporta diversos tipos de documentos já digitalizados, entre eles documentos sonoros, imagéticos, manuscritos, artigos, ensaios, históricos. Através da plataforma é possível ter acesso à Hemeroteca Digital Brasileira: "portal de periódicos nacionais que proporciona ampla consulta, pela internet, ao seu acervo de periódicos – jornais, revistas, anuários, boletins etc. – e de publicações seriadas"<sup>17</sup>.

Duas das tradicionais missões das bibliotecas são preservar a memória cultural e proporcionar o amplo acesso às informações contidas em seus acervos. A partir da conversão de documentos analógicos para formatos digitais, a Biblioteca Nacional possibilita novas formas de acesso às coleções, contribui para a preservação das obras originais e mantém atualizados os propósitos que se configuram como motivo de sua existência:

> – Ser fonte de excelência para a informação e a pesquisa;

> – Ser veículo disseminador da memória cultural brasileira;

> – Proporcionar conteúdo atualizado e de interesse dos usuários;

> – Alcançar públicos cada vez maiores, neutralizando as barreiras físicas;

> – Atender interesses das diversas audiências (pesquisadores profissionais, estudantes, público "leigo");

– Preservar a informação através de sua disseminação;

– Preservar os documentos originais evitando o manuseio desnecessário;

– Ajudar instituições parceiras na preservação e acesso

à memória documental brasileira;

– Reunir e completar virtualmente coleções e fundos dispersos fisicamente em diversas instituições;

– Aumentar os conteúdos em língua portuguesa disponíveis na web; e

– Replicar para instituições interessadas através de cursos, estágios e treinamentos as tecnologias, normas e padrões adotados na gestão de conteúdos digitais.<sup>18</sup>

A plataforma BNDigital foi oficialmente lançada em 2006, mas abriga o resultado de esforços que vinham sendo empreendidos desde 2001. Em 2008 o projeto passa a receber aporte financeiro do Ministério da Cultura (MinC), por meio do Programa Livro Aberto. Na Hemeroteca Digital podem ser encontrados jornais, revistas e periódicos publicados em diversas cidades do Brasil, desde 1740.

O mecanismo de busca é de fácil utilização, sendo realizado por palavras-chave nos conteúdos dos periódicos. As pesquisas podem ser efetuadas a partir de um determinado periódico, período ou local – após essa definição, basta inserir o termo desejado para pesquisa, e a plataforma recuperará as informações automaticamente. A recuperação de dados não é completamente precisa, mas é bastante funcional.

Como exemplo, pesquisamos pelo termo "Bataclan". Foi selecionado o período de 1920-1929. Pode-se escolher local e/ou periódico específico, mas optando por "todos" os locais e periódicos, é possível fazer um primeiro levantamento de dados sobre o aparecimento do termo pesquisado: a pesquisa é direcionada para uma nova página, que indica em que periódicos a palavra-chave aparece, e quantas vezes aparece em cada periódico. Esse já é um primeiro indício de que tipo de informações serão encontradas posteriormente sobre o termo pesquisado.Neste exemplo, a pesquisa foi iniciada pelo Jornal do Brasil, periódico onde foi encontrado o maior número de ocorrências. Ao escolher este título, seremos direcionados então para a primeira ocorrência encontrada, como podemos observar na imagem seguinte (figura 1):

<sup>17</sup> Disponível em [http://migre.me/veNfbAcesso em 17 mar 2016](http://migre.me/veNfb) <sup>18</sup>Disponível em [http://migre.me/veNfzAcesso em 17 mar 2016](http://migre.me/veNfz)

Jornal do Brasil - 1920 a 1929<br>PRC\_SPR\_00009\_030015 Digital Acres • \* nm \* 9988 Committee of Committee Programs BOX EXHENTO DA PARTIDA<br>ENDLER X BARRET DELPHIA, 3 (U, P.)<br>do bex marcado po<br>noite, entre os bexes<br>ight", Lew Tendier<br>oj adiado até gegund A NOVAS E E'COS  $B$ , Ari BUENOS AIRES, E. mento o far GRANDE TEMPORADA ATAS BOQUE Figura : primeira ocorrência encontrada

A palavra-chave aparece destacada em verde. Na barra superior, aparece a quantidade total de ocorrências (neste caso, 799) que corresponde a toda a coleção do Jornal do Brasil no período solicitado. Logo abaixo do total de ocorrências aparece a quantidade de ocorrências na edição em tela (neste caso, apenas 1). As setas duplas que aparecem nas laterais deste indicativo funcionam para a navegação entre ocorrências, ou seja, ao clicar nas setas duplas da direita, seremos direcionados para a próxima ocorrência, que neste caso será em outra edição do jornal. Mais à direita, temos duas caixas de diálogo: a primeira indica a edição que está sendo consultada, e a segunda, a página que está sendo consultada. Na caixa de diálogo da edição podem ser consultadas em quais edições aparecem o termo pesquisado.

Fonte: Hemeroteca Digital Brasileira

É possível ajustar a largura e a altura da página para facilitar a leitura, assim como aproximar ou afastar a tela, para aumentar ou diminuir o tamanho das letras. A navegação é razoavelmente simples, bastante facilitada pela tecnologia. A maior dificuldade encontrada é que nem sempre a

plataforma consegue identificar todas as vezes em que aparece o termo designado. Algumas vezes a palavra-chave está presente em dois lugares diferentes de uma mesma página, mas só é indicada em um lugar. É preciso redobrar a atenção.

Apesar de não haver um guia para ajuda aos usuários na página da Hemeroteca, algumas dúvidas podem ser sanadas na aba "perguntas e respostas", disponível em todas as páginas da Biblioteca Digital, no cabeçalho da tela.

#### Gallica<sup>19</sup> - BibliothèqueNationale de France<sup>20</sup>

A Biblioteca Nacional da França reúne arquivos coletados desde a Idade Média - como as coleções reais - até documentos contemporâneos. Gallica é a biblioteca digital da Biblioteca Nacional da França. É atualizada semanalmente, oferecendo acesso a milhões de documentos. Online desde 1997, inicialmente a Gallica disponibilizava ao público documentos apenas no formato de imagem. A partir do ano 2000, a plataforma digital passa a disponibilizar imagens e documentos em modo texto. Com o crescimento das coleções digitais, são

<sup>19</sup><http://gallica.bnf.fr/>

<sup>&</sup>lt;sup>20</sup>http://www.bnf.fr/fr/acc/x.accueil.html

são feitas parcerias com outras bibliotecas; o desenvolvimento de softwares de reconhecimento óptico de caracteres possibilita a oferta de mais e mais documentos em modo imagem e modo texto. Atualmente diversos tipos de documentos estão digitalizados e disponíveis, entre eles manuscritos, mapas, gravuras, fotografias, cartazes, partituras, gravações sonoras, documentos da Reserva de Livros Raros, entre outros.

A pesquisa é feita por palavras-chave, que são

identificadas nos conteúdos de diversos tipos de documentos, dentre eles jornais e revistas. O motor de busca está no topo da página inicial, e é acessível a partir de qualquer página do site. Como indicado na figura abaixo (figura 2), é possível definir já nesse estágio que tipos de documentos serão investigados. Vamos exemplificar a pesquisa utilizando a palavra-chave Bataclan, e definindo como âmbito de busca todos os documentos da Gallica.

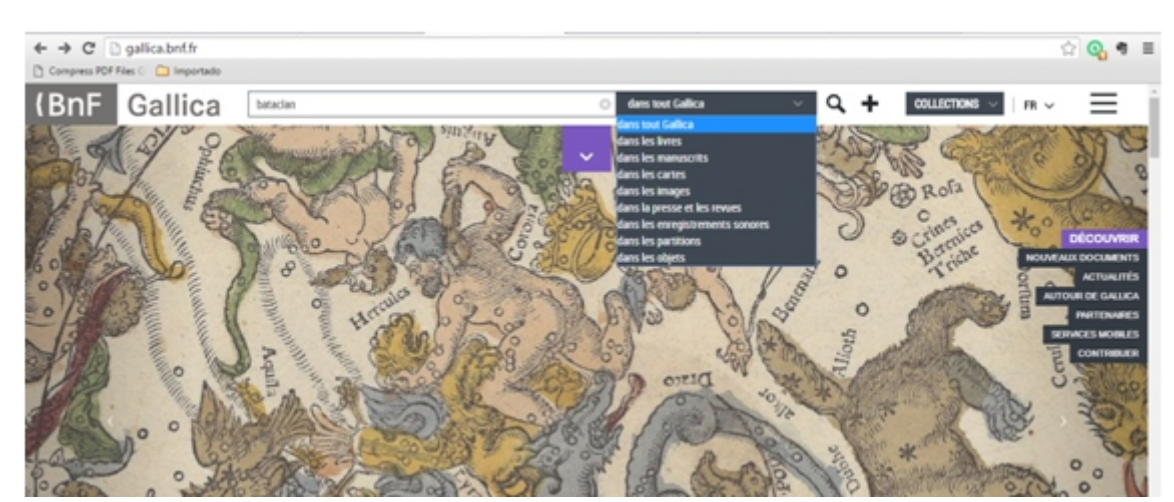

Figura : Página inicial da pesquisa Fonte: Gallica

Uma vez feita a pesquisa, a página é redirecionada para uma lista de resultados. É possível refinar a busca através dos filtros disponibilizados no lado esquerdo. A exibição da lista ainda pode ser definida pelo leitor através de alguns recursos disponibilizados no topo da página: modo de apresentação, em formato lista ou mosaico; triagem (por relevância, autor, título, data de publicação, data de lançamento, qualidade de apresentação do texto); número de páginas da lista; número de resultados exibidos por página (15, 30 ou 50).

A pesquisa avançada é indicada pelo símbolo "+" no topo da página, e por meio dela é possível procurar por frases exatas, definir tipos de documentos, temas, coleções específicas para busca, combinar campos de pesquisa, delimitar datas e selecionar idiomas de pesquisa, dentre outras coisas. Para mais informações sobre o documento, basta clicar em informationsdétaillées.

Ao clicar no resultado escolhido da lista, a página será redirecionada para o documento. Os documentos digitalizados em modo de texto recebem um módulo próprio de pesquisa. Este módulo é acessível através do ícone da lupa encontrado na barra de ferramentas do lado esquerdo do visualizador de documentos. Dessa maneira é possível verificar em que páginas do documento o termo pesquisado aparece. A navegação entre as páginas do documento pode ser feita por meio das setas na lateral direita, ou pela caixa de diálogo no canto inferior direito, que

permite aceder diretamente a uma página especificada. O módulo de pesquisa disponibiliza ainda diversos recursos, como modificar o modo de visualização das páginas do documento; aproximar a imagem; imprimir ou enviar por correio eletrônico, dentre outros.

Os títulos de imprensa e revistas têm ainda uma navegação específica. A partir de um título designado, é possível pesquisar todos os números disponíveis, ou delimitar a busca a um determinado período de tempo.

A pesquisa na Gallica é complexa, devido à grande quantidade de documentos disponíveis e à quantidade de dados e informações disponibilizadas para cada documento. Um guia de ajuda ao usuário pode ser encontrado no seguinte endereço:

[http://gallica.bnf.fr//html/und/rechercher-dans](http://gallica.bnf.fr/html/und/rechercher-dans-gallica)[gallica.](http://gallica.bnf.fr/html/und/rechercher-dans-gallica)

## **Hemeroteca Digital<sup>21</sup> – Biblioteca Nacional de España²²**

A Biblioteca Nacional da Espanha recebe e mantém cópias de todos os livros publicados no país. Possui uma valiosa coleção de manuscritos, gravuras, desenhos, fotografias, gravações de som, partituras, dentre outros documentos. O projeto Biblioteca Digital Hispánica tem por objetivo a consulta e difusão públicas através da internet do Patrimônio Bibliográfico Espanhol conservado na Biblioteca Nacional da Espanha. A Hemeroteca Digital é parte deste projeto. Nasce em março de 2007 e proporciona acesso público à coleção digital de revistas e jornais históricos da Biblioteca Nacional.

A pesquisa é feita por palavras-chave. O localizador da Hemeroteca Digital permite que a consulta seja feita utilizando-se apenas uma palavra-chave, bem como a combinação de várias delas ao mesmo tempo. A busca pode ser refinada a partir das categorias título, âmbito geográfico e ano. Para cada uma dessas categorias é oferecida uma lista alfabética de termos, assim como um campo de busca, que serve como filtro para os termos digitados. Assim, quando o leitor digita uma palavra neste campo, a lista é reduzida para mostrar apenas os títulos que contenham a combinação de palavras introduzida. Além disso, é possível selecionar um título, lugar ou ano por meio da lista alfabética, marcando-se diretamente a caixa correspondente. Cada vez que uma caixa é marcada em um índice, as opções dos outros dois são automaticamente limitadas, mostrando ao leitor as possíveis combinações. E ainda, é possível delimitar a pesquisa por um intervalo definido de tempo, utilizando-se os campos correspondentes na parte inferior da tela.

Como exemplo, a imagem abaixo (figura 3) mostra a pesquisa iniciada pelo termo "Eulogio Velasco". Não foram marcados os campos de título, âmbito geográfico ou ano, porém foi delimitado o período entre 01/01/1900 e 31/12/1950.

A pesquisa será então redirecionada para uma tela com os resultados iniciais. Na parte superior da tela, encontram-se as seguintes informações: quantidade de páginas de resultado obtidas; quantidade total de resultados obtidos; modo de exibição – e aqui pode-se escolher entre resultados mais antigos ou recentes, título ou relevância; e a caixa de navegação por entre as páginas de resultados.

<sup>&</sup>lt;sup>21</sup>http://www.bne.es/es/Catalogos/HemerotecaDigital/

²²<http://www.bne.es/>

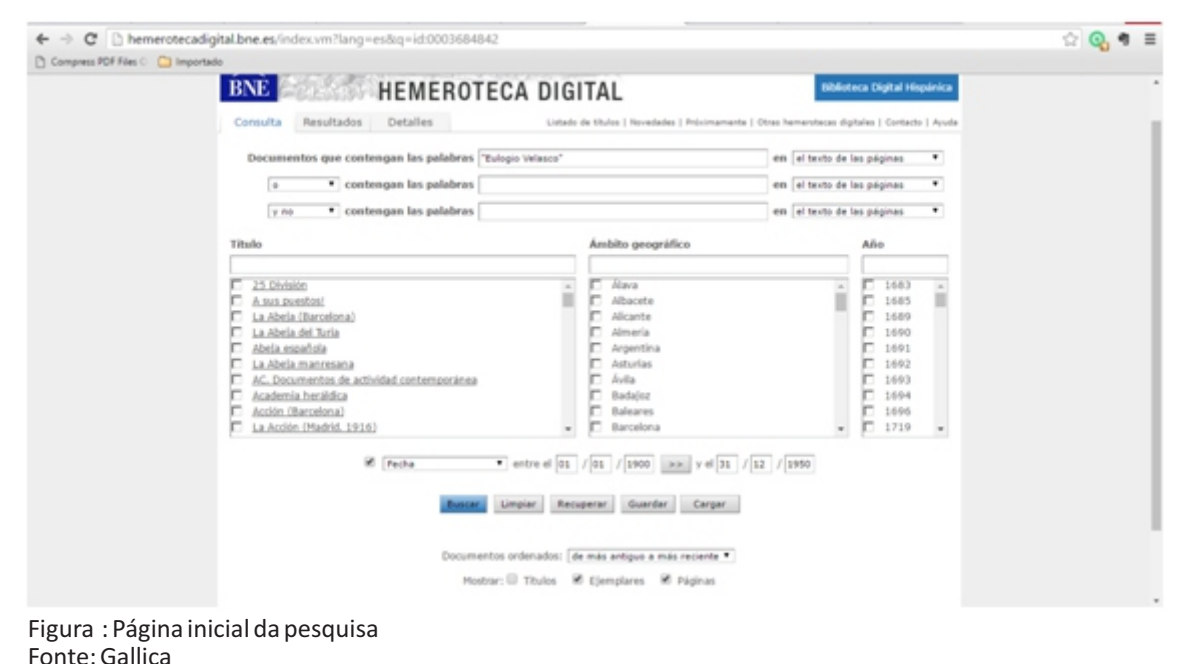

Cada resultado é composto por informações básicas – título, data e número de página; por uma miniatura do documento onde aparece o termo pesquisado, e por umresumo do texto do documento, ou o parágrafo do texto que contém o termo desejado, que estará destacado em amarelo. Dessa maneira, é possível comprovar se o documento corresponde ao interesse do leitor sem precisar abri-lo. Importante esclarecer que nem sempre o reconhecimento óptico de caracteres é capaz de reconhecer um texto. Quanto mais antigo o documento, mais difícil essa tarefa se torna, e a probabilidade é que essa funcionalidade do software de pesquisa seja prejudicada.

Cada um dos resultados encontrados pode ser acessado clicando-se em "verejemplar". A pesquisa então será direcionada para a página do documento em que se encontra o termo pesquisado, que deverá estar destacado em azul. Na lateral esquerda aparecem todas as páginas do periódico. As miniaturas circuladas em vermelho são aquelas onde aparece o termo exatamente como digitado na busca; miniaturas circuladas em amarelo indicam que parte do termo ou termos similares foram encontrados; e as páginas não circuladas não apresentam o termo. Os arquivos são disponibilizados em formato PDF, e apresentam as funcionalidades do software Acrobat Reader (caso este esteja instalado no computador utilizado) como salvar, editar ou localizar palavras no arquivo.

Cabe salientar que esta funcionalidade só está disponível nos navegadores Mozilla Firefox ou Internet Explorer. Na página inicial da Hemeroteca Digital Espanhola pode ser encontrado um guia de ajuda para o usuário, disponível na aba "ayuda", no canto superior direito da tela.

#### **Aspectos conclusivos**

A pesquisa em jornais e revistas se configurou, dessa maneira, como uma junção de fragmentos que, recompostos, contam uma história. Assim como uma grande colcha de retalhos, é preciso dar atenção a cada pedaço de informação encontrado, por menor que seja, ainda que à primeira vista pareça insignificante; muitas vezes esse pequeno pedaço é uma pista a ser seguida, umacentelhaque encontrará combustível no decorrer da investigação, iluminando o que antes parecera obscuro.

Ao longo do processo, como era de se esperar, a investigação em periódicos foi clareando informações obscuras e dando precisão a dados objetivos como datas e títulos de espetáculos. Além disso, as informações recolhidas nos jornais revelaram ainda procedimentos e estratégias do fazer teatral, mecanismos de obtenção e manutenção de público, funcionamento das relações entre empresários e artistas... Porém o mais inesperado foi perceber que a partir da leitura dos jornais e revistas da época era possível de fato compreender o que os livros apenas mencionavam; entender a dimensão da influência de tais companhias no teatro nacional e até mesmo na vida em sociedade.

As hemerotecas digitais aparecem nesse cenário como dispositivos indispensáveis à contemporaneidade informacional, na medida em que encurtam a distância entre o pesquisador e suas fontes, disponibilizando documentos e desenvolvendo ferramentas cada vez mais ágeis, precisas e eficazes.

Dentre as hemerotecas abordadas nesse

artigo, cada uma tem seu manejo e suas peculiaridades. As três cumprem seu papel de maneira satisfatória. A hemeroteca brasileira parece ser a de utilização menos complexa. A partir da palavra-chave, o software fornece ao leitor uma panorama claro de onde as informações podem ser encontradas. Ao escolher um título, é fácil para o leitor localizar que edições deve pesquisar, e a navegação entre as páginas de um periódico ou mesmo entre diferentes edições de um mesmo título é fácil e descomplicada. Já na hemeroteca francesa, a pesquisa pela palavra-chave é o primeiro passo, e a partir dele são definidos outros campos de pesquisa. Este manejo se torna mais complexo em função da diversidade de tipos de arquivo disponibilizados. Enquanto nas hemerotecas brasileira e espanhola o leitor estará pesquisando entre jornais e revistas, na hemeroteca francesa a variedade de documentos é enorme. Em relação à hemeroteca espanhola, a utilização não é exatamente complicada, mas o aproveitamento dos dados obtidos no resultado das pesquisas não é otimizado. Cada resultado é independente, de maneira que páginas diferentes de uma mesma edição de jornal, por exemplo, serão tratadas como resultados diferentes. Neste contexto, é mais complicado para o leitor navegar entre diferentes edições de um mesmo título.

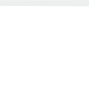

## **Bibliografia**

BRANDÃO, Tania. A cidade do teatro e o teatro da cidade: imagens do Rio de Janeiro no teatro de revista dos anos 1920. In: Usos do Passado – XII Encontro Regional de História – ANPUH-RJ, 2006.

CASCAES, Laura. Queria Bordar Teu Nome: A Dança No Teatro de Revista, Mestrado em Teatro - UDESC, Ano de Obtenção: 2009

COLLAÇO, Vera Regina Martins, SANTOLIN, Rosane Faraco. As revistas, seu público, e a modernização da cidade. In: DA Pesquisa – Revista de Investigação em Artes/ Universidade do Estado de Santa Catarina. Vol.1, nº03 (Ago 07 – Jul 08) – Florianópolis.

\_\_\_\_\_\_\_\_\_\_\_. O desnudar do corpo feminino. (2008) Disponível em [http://migre.me/veNggAcesso em 06/10/12.](http://migre.me/veNgg)

\_\_\_\_\_\_\_\_\_\_\_. As aparências mutantes de um corpo que se desnuda. In: Urdimento - Revista de Estudos em Artes Cênicas /Universidade do Estado de Santa Catarina. Programa dePós-Graduação em Teatro. – Vol.1, n.11 (2008a) - Florianópolis: UDESC/CEART. Pp. 231-241.

FARIA, João Roberto (dir.) História do teatro brasileiro, volume I: das origens ao teatro profissional da primeira metade do século XX. São Paulo: Perspectiva: Edições SESCSP, 2012.

VENEZIANO, Neyde. De pernas pro ar: o teatro de revista em São Paulo. São Paulo: Imprensa Oficial, 2006.

\_\_\_\_\_\_\_\_\_\_\_\_. O teatro de revista no Brasil: dramaturgia e convenções. Campinas, SP: Pontes: Editora da Universidade Estadual de Campinas, 2013.

Sítios eletrônicos consultados

Hemeroteca Digital Nacional da Fundação Biblioteca Nacional <http://bndigital.bn.br/hemeroteca-digital/> Hemeroteca Digital da Biblioteca Nacional de España [http://www.bne.es/es/Catalogos/HemerotecaDigit](http://www.bne.es/es/Catalogos/HemerotecaDigital/) [al/](http://www.bne.es/es/Catalogos/HemerotecaDigital/) Gallica - BibliothèqueNationale de France <http://gallica.bnf.fr/> Arquivos Departamentais de Paris

<http://www.culture.fr>

Periódicos consultados A Batalha, edição: 19/04/1930 Correio Paulistano, edição: 23/05/1926 Diário Carioca, edição: 11/08/1928 El Heraldo de Madrid, edição 29/04/1920 El Imparcial, edição: 19/05/1926 El Sol, edição: 11/04/1920 Jornal do Brasil, edições: 27/06/1922, 13/01/1923, 07/08/1923, 15/08/1925 La Vanguardia, edições de 20/05/1926, 21/05/1926, 2 2 / 0 5 / 1 9 2 6 , 2 3 / 0 5 / 1 9 2 6 , 2 4 / 0 5 / 1 9 2 6 , 25/05/1926, 26/05/1926 Le Matin, edição de 06/05/1923 L'Homme libre, edição de 06/05/1923 Revista FonFon, edição: 06/10/1923 Revista Variety, edição: setembro de 1910 O Combate, edição: 23/05/1926

> Recebido: 10/04/2016 Aprovado: 15/07/2016 Publicado: 21/10/2016